## **DERS UYGULAMASI 2**

Çürükten korunmak için sabah kahvaltı sonrası ve gece yatmadan önce 2'şer dakikalık etkili bir fırçalama işleminin yeterli olacağını ifade eden Sağlık Bakanlığı, şu uyarılarda bulundu: Fırçalama işleminde diş etlerine masaj yapacak tarzda dairesel hareketler yapılmalıdır. Fırçalarken aşırı kuvvet uygulamanın diş eti çekilmesine neden olacağı unutulmamalıdır. Diğer yandan etkili bir diş fırçalama işlemi dişlerin görünen yüzeylerinin temizliğini sağlamakla birlikte, bakteri plağının diş aralarından uzaklaştırılmasını sağlamaz. Bu nedenle diş araları günde bir kez tercihen gün sonunda diş ipiyle temizlenmelidir. Diş sağlığımız için bol bol peynir, süt ve yoğurt tüketmeli, şekerli yiyecekleri tükürük akışının en yoğun olduğu ana öğünler sırasında yenmelidir.

1-Yukarıda yer alan paragrafları yazın. Yazı tipini Times New Roman, 13 punto ve iki yana yaslı yapın. Paragrafı kopyalayıp aşağıya **4** kere yapıştırın. Daha sonra da aşağıda yer alan düzenlemeleri sayfaya uygulayın.

2- Sayfa kenar boşluklarını sol 4, sağ 2, üst ve alt 3 Cm olmak üzere yeniden düzenleyin

3- Dördüncü paragrafın ikinci satırını büyük yazdırın. **aşırı kuvvet** kelimesini kalın kırmızı

yazınız.

- 5- **Enter tuşu**na basarak paragraflar oluşturun.
	- a. Kendi ve 3 arkadaşlarınızın isimlerini metnin sonuna satırları numaralandırarak yazınız.

6- Aşağıda yer alan listeyi hazırlayın. Daha sonra Tablo $\rightarrow$ Dönüştür $\rightarrow$ Metni Tabloya Dönüştür seçeneği ile bu metni tablo haline getirin. (**Daha sonra tablo çiz seçeneği ile gerekli düzenlemeleri yapınız.**)

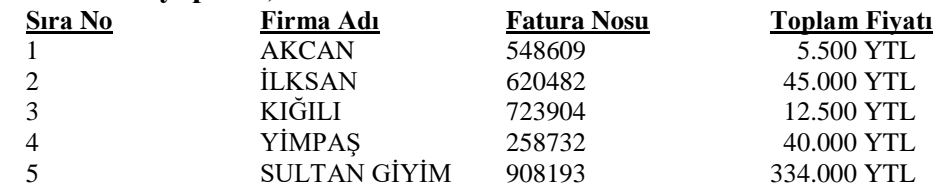

7- Aşağıda yer alan formülleri yazınızınız.

$$
tid = ti - \frac{U}{ft}(ti - td) \qquad Q = \frac{\sum n}{n_i - n_d}
$$

8-Sayfanın üst kısmına adınız, soyadınız ve numaranızı Tahoma Kalın, 18 punto, koyu kırmızı renkli olarak yazınız.

9-Sayfalara üstbilgi ekleyin. Üstbilgiyi sayfadan ayırtmak için kalın kırmızı renkli çizgi kullanın. Üstbilgi olarak bölümünüz adını yazınız.

10-Sayfalara altbilgi ekleyin. Altbilgiyi sayfadan ayırtmak için kalın kırmızı renkli çift çizgi kullanın. Altbilgi olarak adınız, soyadınız, numaranızı yazınız 11-Sayfaları numaralandırınız

12- Aşağıda yer alan tabloyu hazırladığınız yazının en sonuna yerleştirin.

| ARASINAV NOT DEĞERLENDİRME TABLOSU |  |  |  |  |  |  |  |  |  |               |
|------------------------------------|--|--|--|--|--|--|--|--|--|---------------|
|                                    |  |  |  |  |  |  |  |  |  | <b>TOPLAM</b> |
|                                    |  |  |  |  |  |  |  |  |  |               |
|                                    |  |  |  |  |  |  |  |  |  |               |

13- Tablodaki hatayı düzeltiniz. 10 soru herbiri 10 puandan toplam 100 puan olmalıdır.

14- Karakter testi uygulanacak. Bu teste verdiğiniz cevapları maddeler halinde

Numaralandırma sekmesini kullanarak yazınız.

15-Belgenizi şifreleyerek düzenlemelere karşı koruyunuz.

16-Belgenizi PDF formatında farklı kaydediniz.